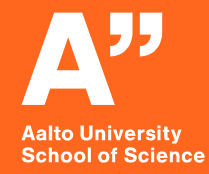

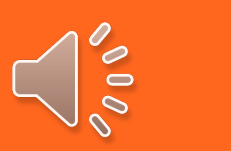

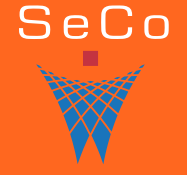

## **OWL Web Ontology Language An Introduction**

### **CS-E4410 Semantic Web, 10.2.2021**

*Eero Hyvönen Aalto University, Department of Computer Science University of Helsinki, HELDIG-centre Semantic Computing Research Group (SeCo), [http://seco.cs.aalto.fi](http://seco.cs.aalto.fi/) [eero.hyvonen@aalto.fi](mailto:eero.hyvonen@aalto.fi)*

## **Learning objective**

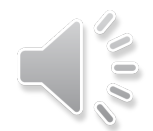

• Learn Web Ontology Language OWL

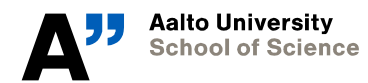

**Department of Computer Science**

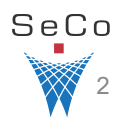

## **Basic Notions**

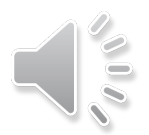

### **Axioms: statements/propositions**

- Logical assertions about the domain of discourse (real world)
	- *E.g., "every eagle is a bird", "A chair has three or four legs"*
- Axioms are assumed to be always true (tautologies)

## **Ontology**

• An ontology is a set of axioms + data assertions (e.g., "Bob is an eagle")

## **Consistency (inconsistency)**

• There is (is not) a state of affairs that satisfies statements

# **Main Components of an OWL Ontology**

- - *Class definitions = "constructors"*
- -
	-
	-
- **Individuals** (e.g. Bob)

**Classes** Concepts (e.g. bird, eagle)

• **Properties** Classes are defined using properties - *Object properties (link individuals, e.g., married)* - *Datatype properties (describe data values, e.g., name, age, date)* - *Annotation properties (document ontology for human users)*

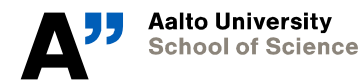

**Department of Computer Science**

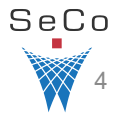

## **Examples on the Next Slides are Taken from This [OWL 2 Primer](https://www.w3.org/TR/owl2-primer/)**

### W<sub>3C</sub><sup>®</sup>

#### **OWL 2 Web Ontology Language Primer (Second Edition)**

W3C Recommendation 11 December 2012

#### This version:

http://www.w3.org/TR/2012/REC-owl2-primer-20121211/ Latest version (series 2): http://www.w3.org/TR/owl2-primer/ **Latest Recommendation:** http://www.w3.org/TR/owl-primer **Previous version:** http://www.w3.org/TR/2012/PER-owl2-primer-20121018/ Editors: Pascal Hitzler, Wright State University Markus Krötzsch, University of Oxford Bijan Parsia, University of Manchester Peter F. Patel-Schneider, Nuance Communications Sebastian Rudolph, FZI Research Center for Information Technology

Please refer to the **errata** for this document, which may include some normative corrections.

A color-coded version of this document showing changes made since the previous version is also available.

This document is also available in these non-normative formats: PDF version.

See also translations.

Copyright © 2012 W3C® (MIT, ERCIM, Keio), All Rights Reserved. W3C liability, trademark and document use rules apply.

#### Abstract

The OWL 2 Web Ontology Language, informally OWL 2, is an ontology language for the Semantic Web with formally defined meaning. OWL 2 ontologies provide classes, properties, individuals, and data values and are stored as Se before other OWL 2 documents.

This primer provides an approachable introduction to OWL 2, including orientation for those coming from other disciplines, a running example showing how OWL 2 can be used to represent first simple information and then more OWL 2 manages ontologies, and finally the distinctions between the various sublanguages of OWL 2.

# **OWL Syntaxes**

- RDF(S)-based syntaxes
- Specific OWL/XML schema
- More user-friendly notations
	- *Functional-style syntax (for specifications)*
	- *Manchester syntax (for non-logicians)*

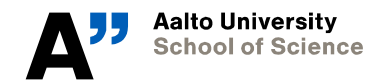

**Department of Computer Science**

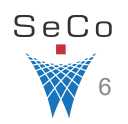

7

## **Classes, hierarchies, individuals (1)**

- Classes and individuals
- Subclass relations
- Class equivalence and disjointness
	- *Necessary and sufficient conditions*
- Individual equivalence and disjointness

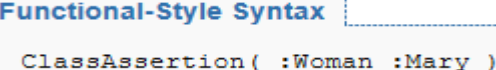

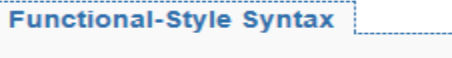

SubClassOf (:Woman :Person

**Functional-Style Syntax** EquivalentClasses (: Person : Human ) **Functional-Style Syntax** DisjointClasses (: Woman : Man )

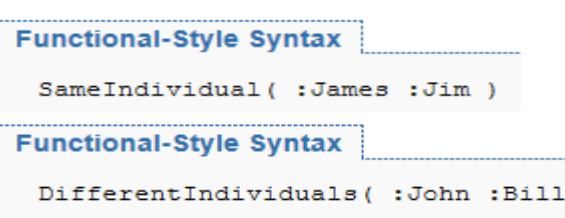

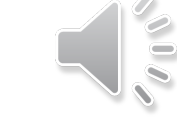

## **Classes, hierarchies, individuals (2)**

### **Enumerations**

• Defining a class by its members

## **Complex classes**

- Union
- Intersection

### • Complement

- *Jack is a person but not a parent*

#### EquivalentClasses(

**Functional-Style Syntax** 

```
:MvBirthdayGuests
ObjectOneOf(:Bill:John :Mary)
```
**Functional-Style Syntax** 

```
EquivalentClasses(
  :Parent
 ObjectUnionOf(:Mother:Father)
```

```
Functional-Style Syntax
```

```
EquivalentClasses(
  :Mother
 ObjectIntersectionOf(:Woman:Parent)
```
#### **Functional-Style Syntax** ClassAssertion( ObjectIntersectionOf( :Person ObjectComplementOf(:Parent)  $: \mathsf{Jack}$

## **Quantification**

### **Class constructors based on quantified property values**

- **Universal** restrictions *All children of a happy person are happy (may have no children, too)*
- **Existential** restrictions *A parent has at least one child*

*Using several conditions*

•

#### **Functional-Style Syntax** EquivalentClasses( :HappyPerson ObjectAllValuesFrom(:hasChild:HappvPerson) **Functional-Style Syntax** EquivalentClasses ( :Parent ObjectSomeValuesFrom( :hasChild :Person ) **Functional-Style Syntax** EquivalentClasses ( :HappyPerson ObjectIntersectionOf( ObjectAllValuesFrom(:hasChild:HappyPerson) ObjectSomeValuesFrom( :hasChild :HappyPerson )

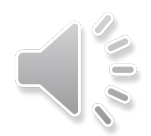

# **Property Cardinality Restrictions**

• Max cardinality *John has at most 4 children* 

#### **Functional-Style Syntax**

```
ClassAssertion(
  ObjectMaxCardinality( 4 : hasChild : Parent )
  :John
```
• Min cardinality *John has at least 2 children* 

```
Functional-Style Syntax
 ClassAssertion (
   ObjectMinCardinality( 2 : hasChild : Parent )
   :John
```
• Exact cardinality

*John has 3 children*

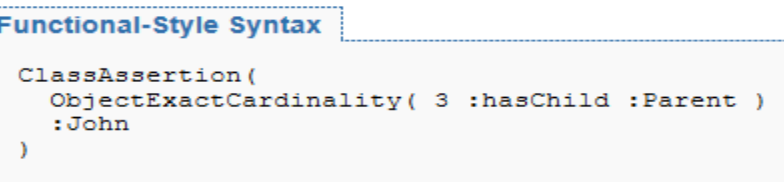

## **More Property Restrictions**

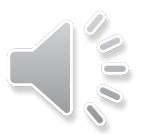

• Value restrictions

**Functional-Style Syntax** 

```
EquivalentClasses(
  :JohnsChildren
  ObjectHasValue(:hasParent:John)
```
• Self restrictions

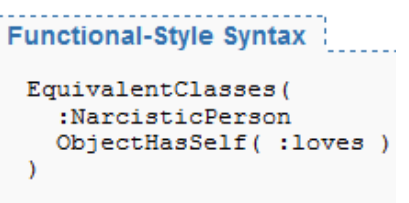

# **Property Types**

#### **Object properties**

- Relate individuals to other individuals
- **:rents rdf:type owl:ObjectProperty ;**

**rdfs:domain :Person ; rdfs:range :Apartment ; rdfs:subPropertyOf :livesIn .**

### **Datatype properties**

- Relate individuals to literals of certain datatypes
- E.g., :age, :name of an individual of class Person

### **Annotation properties**

- For labeling, commenting, etc. for human consumption
- No logical meaning for the machine!

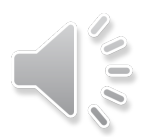

# **Property Characteristics (1)**

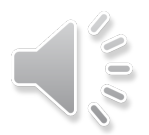

- Inverse properties
- Symmetric and asymmetric properties
- Disjointness
- Reflexive (self-relating) and irreflexive properties

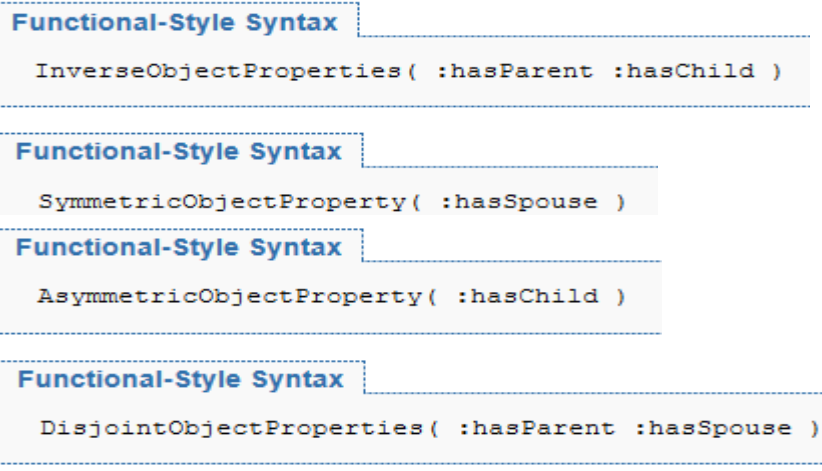

**Functional-Style Syntax** ReflexiveObjectProperty(:hasRelative ) **Functional-Style Syntax** [ IrreflexiveObjectProperty ( :parentOf

# **Property characteristics (2)**

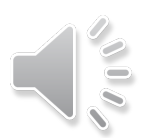

- Transitive properties
	- *:isPartOf*
- Functional properties
	- *:hasNumberOfRooms*
- Inverse-functional properties
	- *:hasSocialSecurityID*
- Subproperty relations and property chains
- Keys
	- *Identify uniquely individuals by values of key properties*

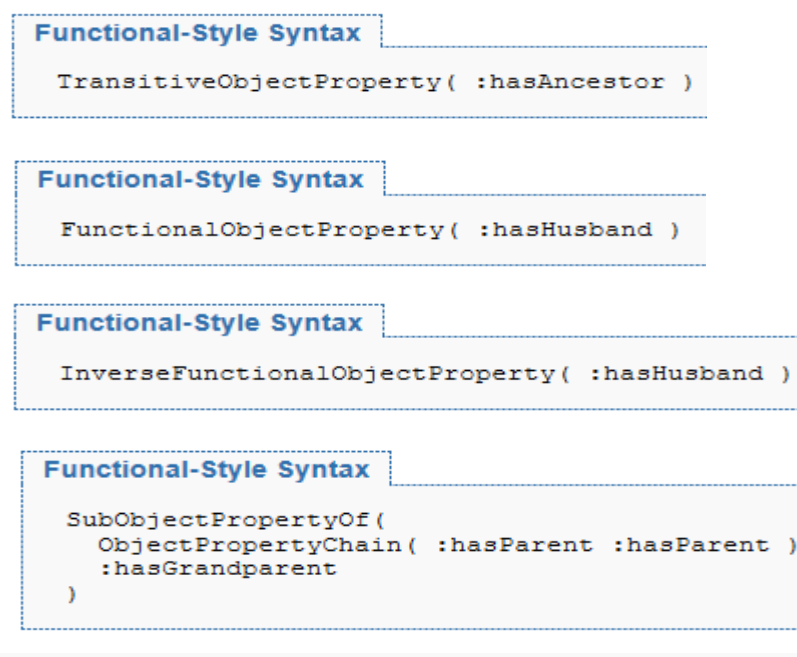

HasKey(:RegisteredPatient:hasWaitingListN)

```
ClassAssertion
(:RegisteredPatient:ThisPatient)
DataPropertyAssertion
( :hasWaitingListN :ThisPatient "123-45-6789")
```
## **Individual Facts for Populating an Ontoogy**

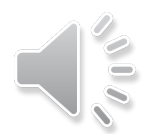

### **Class and property assertions**

• As in RDF

### **Negative assertions**

• Asserting that a relation does *not* hold

### **Identity assertions**

• owl:sameAs, owl:differentFrom, owl:allDifferent

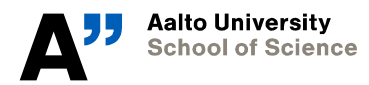

**Department of Computer Science**

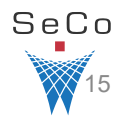

## **Setting Property Values**

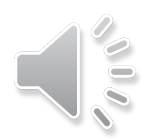

• Object property values

**Functional-Style Syntax** 

ObjectPropertyAssertion( :hasWife :John :Mary )

**Functional-Style Syntax** 

NegativeObjectPropertyAssertion( :hasWife :Bill :Mary )

- *Domain/range restrictions*

**Functional-Style Syntax** 

ObjectPropertyDomain(:hasWife:Man) ObjectPropertyRange( :hasWife :Woman )

• Datatype properties

**Functional-Style Syntax** 

DataPropertyAssertion(:hasAge:John "51"^^xsd:integer )

**Functional-Style Syntax** 

```
DataPropertyDomain(:hasAge:Person)
DataPropertyRange(:hasAge xsd:nonNegativeInteger)
```
## **Examples: OWL syntaxes <https://www.w3.org/TR/owl2-primer/>**

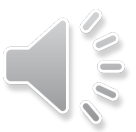

You can see and learn different syntaxes on the Primer!

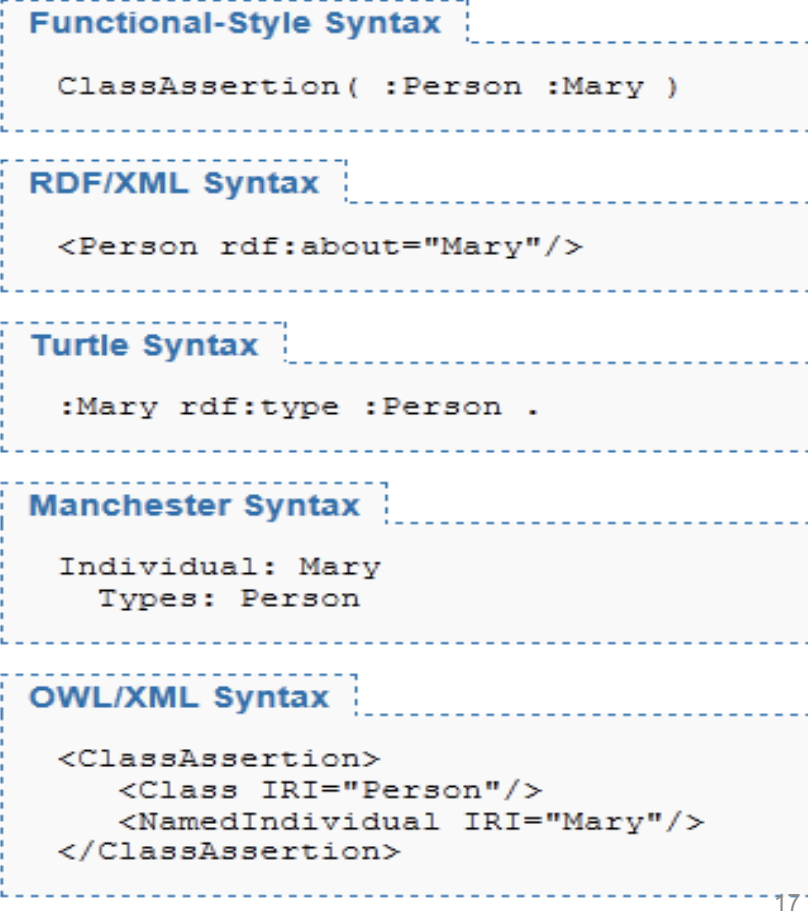

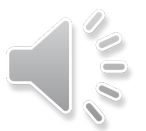

#### **Functional-Style Syntax**

```
EquivalentClasses (
  :Mother
 ObjectIntersectionOf(:Woman:Parent)
```
#### **RDF/XML Syntax:**

```
<owl:Class rdf:about="Mother">
 <owl:equivalentClass>
    <owl:Class>
     <owl:intersectionOf rdf:parseTvpe="Collection">
       <owl:Class rdf:about="Woman"/>
        <owl:Class rdf:about="Parent"/>
      </owl:intersectionOf>
    </owl:Class>
  </owl:equivalentClass>
</owl:Class>
```
#### **Turtle Syntax:**

```
:Mother owl:equivalentClass [
rdf:type owl:Class;
 owl:intersectionOf (:Woman :Parent)
1 - 1
```
#### 

```
Class: Mother
  EquivalentTo: Woman and Parent
```
#### **OWL/XML Syntax:**

```
<EquivalentClasses>
 <Class IRI="Mother"/>
 <ObjectIntersectionOf>
  <Class IRI="Woman"/>
   <Class IRI="Parent"/>
  </ObjectIntersectionOf>
</EquivalentClasses>
```
## **OWL Syntax Converter <http://www.ldf.fi/service/owl-converter/>**

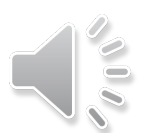

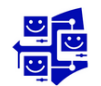

#### **OWL Syntax Converter**

OWL syntax converter is a web service for converting OWL ontologies from one syntax to another.

#### The service is based on OWL API

Supported OWL syntax formats: Turtle, RDF/XML, OWL Functional Syntax, Manchester OWL Syntax, OWL/XML, Latex, and KRSS2.

Usage:

http://www.ldf.fi/service/owl-converter?onto=ONTOLOGY CONTENT&to=FORMAT

#### **GET/POST parameters:**

- onto OWL ontology content
- $\mathbf{t}$ output serialization format (ttl, rdfxml, func, manc, owlxml, latex, krss2), default: ttl

#### Examples:

http://www.ldf.fi/service/owl-converter?onto=<http://example.com/s>+<a>+<http://example.com /o>+.&to=func

#### Try the service:

#### OWL ontology content:

@prefix ex: <http://example.com/>

exis a exio.

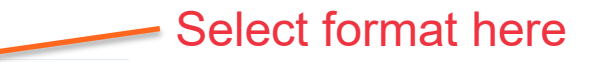

To format: Turtle  $\blacktriangledown$ View result in browser (accept header =  $\texttt{text/plain}$ ):  $\blacktriangledown$ Send form as HTTP POST (needed for large OWL ontology):

Convert

### Try the service:

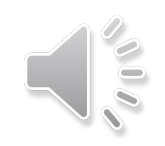

#### OWL ontology content:

```
Ontology(<http://example.com/owl/families>
   SubClassOf(
      :ChildlessPerson
      ObjectIntersectionOf(
        :Person
        ObjectComplementOf(
          ObjectSomeValuesFrom(
            ObjectInverseOf( : hasParent )
            owl:Thing
To format: Turtle
View result in browser (accept header = text{text/plain)}: \blacksquareSend form as HTTP POST (needed for large OWL ontology): \square
```
Prefix(:=<http://example.com/owl/families/>)

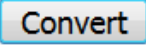

@prefix : <http://example.com/owl/families#> . @prefix owl: <http://www.w3.org/2002/07/owl#>. @prefix rdf: <http://www.w3.org/1999/02/22-rdf-syntax-ns#>. @prefix xml: <http://www.w3.org/XML/1998/namespace>. @prefix xsd: <http://www.w3.org/2001/XMLSchema#>. @prefix rdfs: <http://www.w3.org/2000/01/rdf-schema#>. @base <http://example.com/owl/families>.

<http://example.com/owl/families> rdf:type owl:Ontology .

#### 

 $\ddagger$ Object Properties  $\pm$ 

#### 

### http://example.com/owl/families/hasParent

<http://example.com/owl/families/hasParent> rdf:type owl:ObjectProperty .

 $#$ 

 $\textcolor{red}{\textbf{1}}$ 

 $#$ Classes  $\pm$ 

#### 

### http://example.com/owl/families/ChildlessPerson

<http://example.com/owl/families/ChildlessPerson> rdf:type owl:Class ;

```
rdfs:subClassOf [ owl:intersectionOf ( <http://example.com/owl/families/Person>
                                         [ rdf:type owl:Class ;
                                           owl:complementOf [ rdf:type owl:Restriction ;
                                                               owl:onProperty [ owl:inverseOf <http://example.com/owl/families/hasParent>
                                                                               \frac{1}{2}owl:someValuesFrom owl:Thing
                                                             n
                                       \mathcal{Y}rdf:type owl:Class
                1 -
```
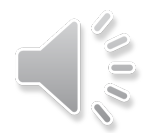

# **Ontology Document Parts**

## **Like RDF documents**

- Namespace declarations
- Name (IRI) of the ontology
- Ontology-level metadata (versioning, comments, etc.)
- Importing other OWL documents
- **Definition of classes**
- **Definition of properties**
- **Definition of individuals**

See a full example in: <https://www.w3.org/TR/owl2-primer/>

## **Example OWL ontology from [OWL 2 Primer](https://www.w3.org/TR/2012/REC-owl2-primer-20121211/#Appendix:_The_Complete_Sample_Ontology)**

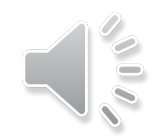

Prefix(:=<http://example.com/owl/families/>) Prefix(otherOnt:=<http://example.org/otherOntologies/families/>) Prefix(xsd:=<http://www.w3.org/2001/XMLSchema#>) Prefix(owl:=<http://www.w3.org/2002/07/owl#>) Ontology(<http://example.com/owl/families> Import( <http://example.org/otherOntologies/families.owl> )

Declaration( NamedIndividual( :John ) ) Declaration( NamedIndividual( :Mary ) ) Declaration( NamedIndividual( :Jim ) ) Declaration( NamedIndividual( :James ) ) Declaration( NamedIndividual( :Jack ) ) Declaration( NamedIndividual( :Bill ) ) Declaration( NamedIndividual( :Susan ) ) Declaration( Class( :Person ) ) AnnotationAssertion( rdfs:comment :Person "Represents the set of all people." ) Declaration( Class( :Woman ) ) Declaration( Class( :Parent ) ) Declaration( Class( :Father ) ) Declaration( Class( :Mother ) ) Declaration( Class( :SocialRole ) ) Declaration( Class( :Man ) ) Declaration( Class( :Teenager ) ) Declaration( Class( :ChildlessPerson ) ) Declaration( Class( :Human ) ) Declaration( Class( :Female ) ) Declaration( Class( :HappyPerson ) ) Declaration( Class( : JohnsChildren ) ) Declaration( Class( :NarcisticPerson ) ) Declaration( Class( :MyBirthdayGuests ) ) Declaration( Class( :Dead ) ) Declaration( Class( :Orphan ) ) Declaration( Class( :Adult ) ) Declaration( Class( :YoungChild ) )

Declaration( ObjectProperty( :hasWife ) ) Declaration( ObjectProperty( :hasChild ) ) Declaration( ObjectProperty( :hasDaughter ) ) Declaration( ObjectProperty(:loves ) ) Declaration( ObjectProperty( :hasSpouse ) ) Declaration( ObjectProperty( :hasGrandparent ) ) Declaration( ObjectProperty( :hasParent ) ) Declaration( ObjectProperty( :hasBrother ) ) Declaration( ObjectProperty( :hasUncle ) ) Declaration( ObjectProperty( :hasSon ) ) Declaration( ObjectProperty( :hasAncestor ) ) Declaration( ObjectProperty( :hasHusband ) ) Declaration( DataProperty( :hasAge ) ) Declaration( DataProperty( :hasSSN ) ) Declaration( Datatype( :personAge ) ) Declaration( Datatype( :majorAge ) ) Declaration( Datatype( :toddlerAge ) ) SubObjectPropertyOf( :hasWife :hasSpouse ) SubObjectPropertyOf( ObjectPropertyChain( :hasParent :hasParent ) :hasGrandparent ) SubObjectPropertyOf( ObjectPropertyChain( :hasFather :hasBrother ) :hasUncle ) SubObjectPropertyOf( :hasFather :hasParent )

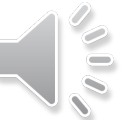

EquivalentObjectProperties( :hasChild otherOnt:child ) InverseObjectProperties( :hasParent :hasChild ) EquivalentDataProperties( :hasAge otherOnt:age ) DisjointObjectProperties( :hasSon :hasDaughter ) ObjectPropertyDomain( :hasWife :Man ) ObjectPropertyRange( :hasWife :Woman ) DataPropertyDomain( :hasAge :Person ) DataPropertyRange( :hasAge xsd:nonNegativeInteger )

SymmetricObjectProperty( :hasSpouse ) AsymmetricObjectProperty( :hasChild ) DisjointObjectProperties( :hasParent :hasSpouse ) ReflexiveObjectProperty( :hasRelative ) IrreflexiveObjectProperty( :parentOf ) FunctionalObjectProperty( :hasHusband ) InverseFunctionalObjectProperty( :hasHusband ) TransitiveObjectProperty( :hasAncestor ) FunctionalDataProperty( :hasAge )

SubClassOf( :Woman :Person ) SubClassOf( :Mother :Woman ) SubClassOf ( :Grandfather ObjectIntersectionOf( :Man :Parent ) )

SubClassOf ( :Teenager

) )

DataSomeValuesFrom( :hasAge DatatypeRestriction( xsd:integer xsd:minExclusive "12"^^xsd:integer xsd:maxInclusive "19"^^xsd:integer )

SubClassOf ( Annotation( rdfs:comment "States that every man is a person." ) :Man :Person ) SubClassOf ( :Father ObjectIntersectionOf( :Man :Parent ) ) SubClassOf ( :ChildlessPerson ObjectIntersectionOf ( :Person ObjectComplementOf ( ObjectSomeValuesFrom ( ObjectInverseOf( :hasParent ) owl:Thing ) ) ) ) SubClassOf ( ObjectIntersectionOf ( ObjectOneOf( :Mary :Bill :Meg ) :Female ) ObjectIntersectionOf ( :Parent ObjectMaxCardinality( 1 :hasChild ) ObjectAllValuesFrom( :hasChild :Female ) ) )

EquivalentClasses( :Person :Human ) EquivalentClasses ( :Mother ObjectIntersectionOf( :Woman :Parent ) ) EquivalentClasses ( :Parent ObjectUnionOf( :Mother :Father ) ) EquivalentClasses ( :ChildlessPerson ObjectIntersectionOf ( :Person ObjectComplementOf( :Parent ) ) ) EquivalentClasses ( :Parent ObjectSomeValuesFrom( :hasChild :Person ) ) EquivalentClasses ( :HappyPerson ObjectIntersectionOf ( ObjectAllValuesFrom( :hasChild :HappyPerson ) ObjectSomeValuesFrom( :hasChild :HappyPerson ) ) ) EquivalentClasses ( :JohnsChildren ObjectHasValue( :hasParent :John ) ) EquivalentClasses ( :NarcisticPerson ObjectHasSelf( :loves ) )

ObjectPropertyAssertion( :hasWife :John :Mary ) NegativeObjectPropertyAssertion( :hasWife :Bill :Mary ) NegativeObjectPropertyAssertion ( :hasDaughter :Bill :Susan )

DataPropertyAssertion( :hasAge :John "51"^^xsd:integer ) NegativeDataPropertyAssertion( :hasAge :Jack "53"^^xsd:integer )

SameIndividual( :John :Jack ) SameIndividual( :John otherOnt:JohnBrown ) SameIndividual( :Mary otherOnt:MaryBrown ) DifferentIndividuals( :John :Bill )

EquivalentClasses ( :MyBirthdayGuests ObjectOneOf( :Bill :John :Mary) )

)

)

ClassAssertion( :Person :Mary ) ClassAssertion( :Woman :Mary ) ClassAssertion ( ObjectIntersectionOf ( :Person ObjectComplementOf( :Parent ) ) :Jack ) ClassAssertion ( ObjectMaxCardinality( 4 :hasChild :Parent ) :John ) ClassAssertion ( ObjectMinCardinality( 2 :hasChild :Parent ) :John

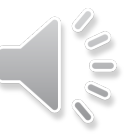

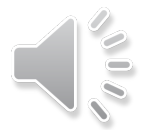

ClassAssertion ( ObjectExactCardinality( 3 :hasChild :Parent ) :John ) ClassAssertion ( ObjectExactCardinality( 5 :hasChild ) :John ) ClassAssertion( :Father :John ) ClassAssertion( :SocialRole :Father ) ObjectPropertyAssertion( :hasWife :John :Mary ) NegativeObjectPropertyAssertion( :hasWife :Bill :Mary ) NegativeObjectPropertyAssertion ( :hasDaughter :Bill :Susan ) DataPropertyAssertion( :hasAge :John "51"^^xsd:integer ) NegativeDataPropertyAssertion( :hasAge :Jack "53"^^xsd:integer ) SameIndividual( :John :Jack ) SameIndividual( :John otherOnt:JohnBrown ) SameIndividual( :Mary otherOnt:MaryBrown ) DifferentIndividuals( :John :Bill )

)

## **Example ontology in [Protégé](http://protege.stanford.edu/) editor**

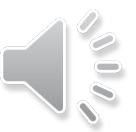

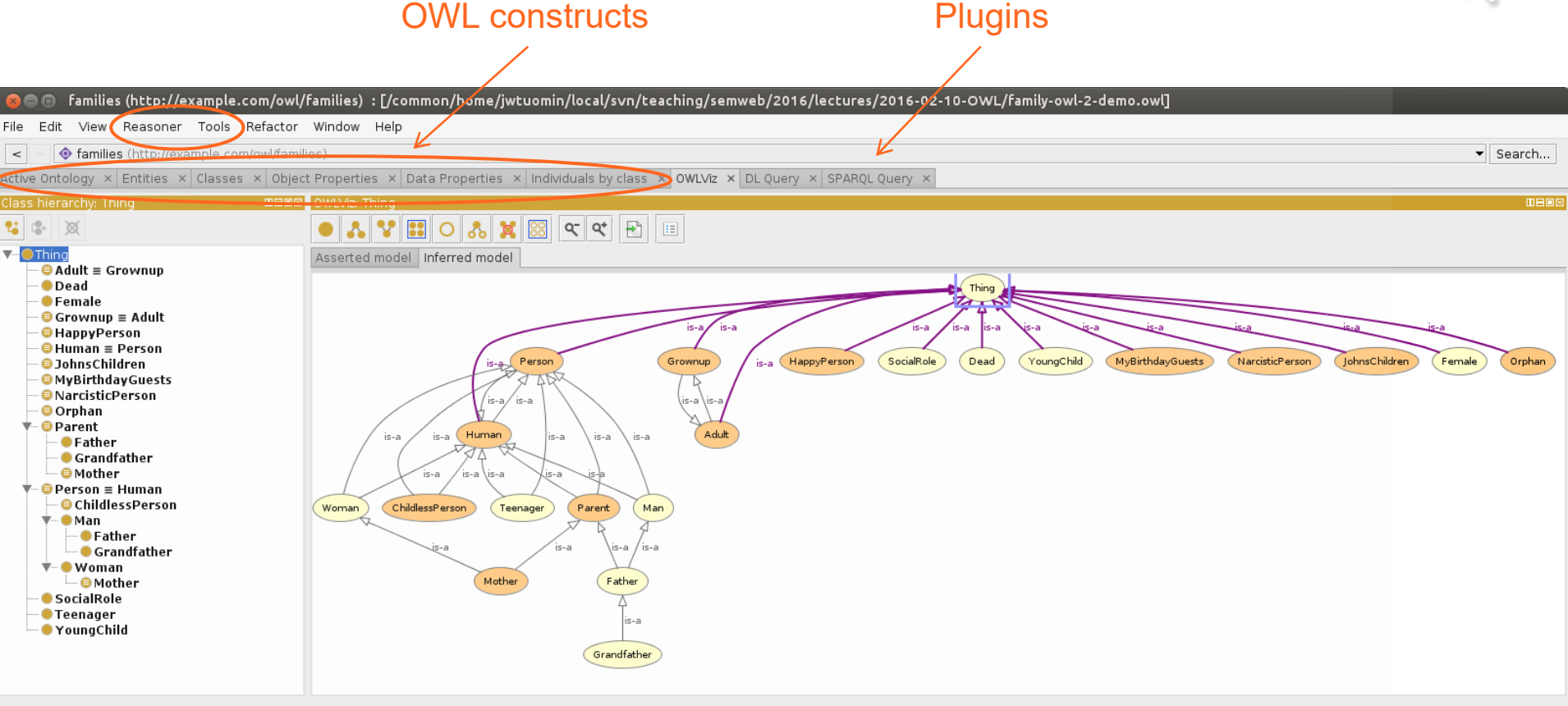

Reasoner active V Show Inferences

# **…and in [TopBraid Composer](http://www.topquadrant.com/downloads/topbraid-composer-install/)**

- Commercial product with a free edition option
- SPIN rules for reasoning, e.g., OWL RL support available
- Includes possibility for SPARQL querying

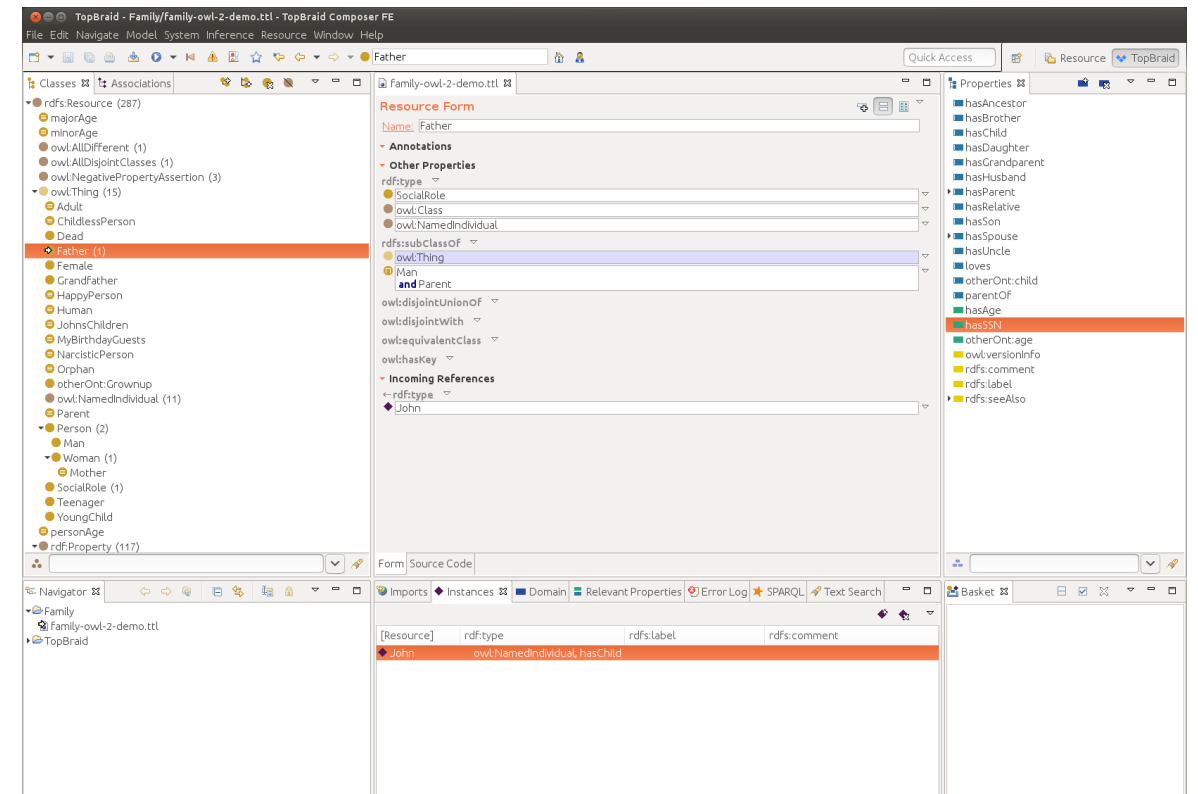

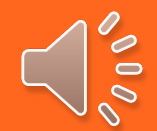

## **Two Logical Assumptions of OWL**

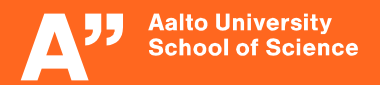

**Department of Computer Science**

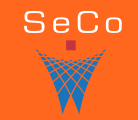

## **Closed World Assumption (CWA)**

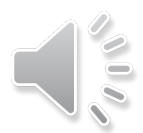

### **Closed-world assumption: what is not known to be true is false**

- Assumes that everything is known, and data not stated is assumed to be false
- Very powerful and often useful assumption
	- *In use in, e.g., databases*
- The notion of defaults leads to nonmonotonic logics

## **OWL adopts the open-world assumption:**

- CWA is not made
- On the huge and only partially knowable WWW, this is a correct assumption
- Lots of additional assertions may be needed for closing data
	- *For stating what facts are not true in addition to what is true*

## **Unique Names Assumption (UNA)**

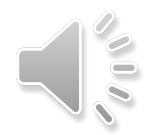

- Typical database applications assume that individuals with same/different names are indeed same/different individuals
- OWL follows the usual logical paradigm where this is **not** the case
	- *Plausible on the WWW where multiple IDs exist*
- One may want to indicate portions of the ontology for which the assumption does or does not hold
	- *In many cases UNA is useful*
	- *Lots of additional assertions may then be needed for stating what objects are different and what are the same*

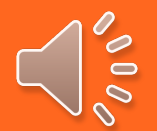

## **OWL Profiles: Trade-off between Expressive Power and Efficient Reasoning**

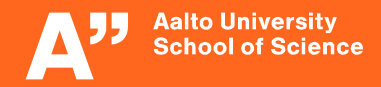

**Department of Computer Science**

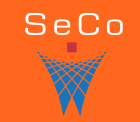

## **Compatibility of OWL with RDF(S): OWL Full**

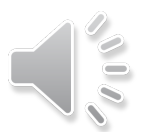

## **OWL 2 Full**

- All OWL features added on top of RDF(S)
	- *Allows, e.g., redefining the meaning of RDF(S) and OWL primitives*
- Advantages
	- *Fully upward compatible with RDF*
		- Any RDF document is an OWL 2 Full document
		- Any RDF(S) conclusion is an OWL 2 Full conclusion
	- *RDF-based semantics*
- Disadvantages
	- *Undecidable, as RDFS already has some very powerful modeling primitives*
	- *Complete and efficient reasoning not possible*

## **Compatibility of OWL 2 with RDF(S): OWL DL**

#### **OWL 2 DL (Description Logic)**

- Restricted form of OWL Full for which decidable, efficient support for reasoning is possible
	- *OWL 2 primitives cannot be applied to themselves*
	- *Only classes of non-literal resources considered*
	- *Strict separation between datatype and object properties*
	- *Strict separation between an individual, a class, or a property*
		- Using "punning" the same name may be used for different purposes, but treated as different views on the same IRI, interpreted semantically as if they were distinct
- Direct semantics, based on Description logics (Terminology logics)
	- *Subsets of predicate logic*
	- *But also RDF-based semantics can be applied to OWL 2 DL ontologies*
- Reasoning engines are available for DL
	- *Pellet, FaCT, RACER, HermiT*

## **OWL 2 profiles**

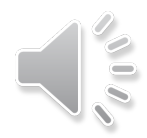

## **OWL 2 DL includes three specific profiles for different use cases**

- OWL 2 EL
- OWL 2 QL
- OWL 2 RL

### **Each profile includes a subset of OWL DL features**

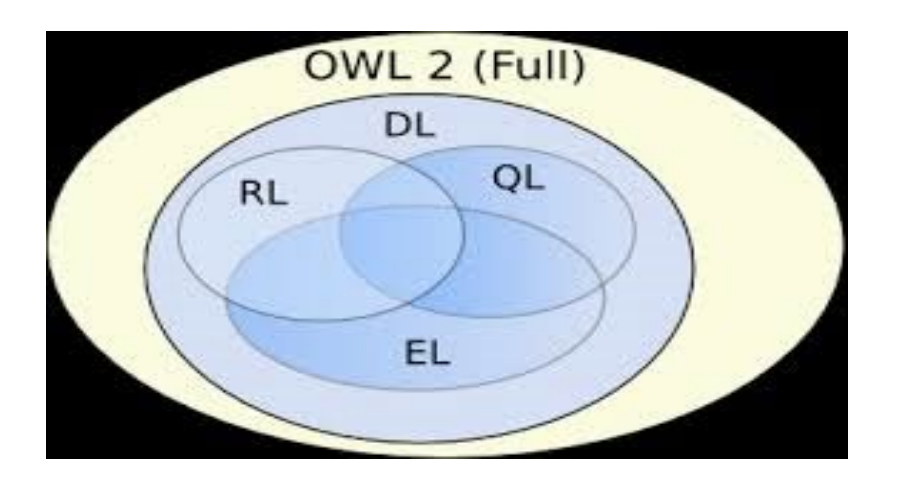

# **OWL 2 EL ("ες description logics")**

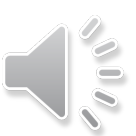

- Good for ontologies with lots of classes and/or properties
- Polynomial complexity of standard inference types: satisfiability, classification, instance checking
- Used for large scale class ontologies, e.g., Snomed CT
- Limitations include:
	- *Negation and disjunction not supported*
	- *Universal quantification on properties*
		- *E.g., "all children of a rich person are rich" cannot be stated*
	- *All kinds of role inverses are not available*
		- *E.g., parentOf and childOf cannot be stated as inverses*

# **OWL 2 QL ("query language")**

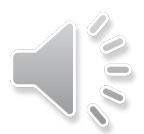

- Good for querying large numbers of individuals
- Relational Query Languages (conjunctive queries)
	- *Can be implemented efficiently using relational databases*

- Limitations include:
	- *Existential quantification of roles to a class expression*
		- *E.g., it can be stated that every person has a parent, but not that every person has a female parent*
	- *Property chain axioms and equality are not supported*

# **OWL 2 RL ("rule language")**

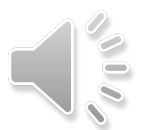

- Good for rule-based reasoning, database focus
- Can be implemented using logic programming
	- *First-order implications: IF certain triples exist THEN add additional triples*
		- See partial axiomatization of the OWL 2 RDF-based semantics as rules in the [OWL 2 Profiles](https://www.w3.org/TR/2012/REC-owl2-profiles-20121211/#Reasoning_in_OWL_2_RL_and_RDF_Graphs_using_Rules) specification (Section 4.3)
- Limitations include:
	- *Statements where the existence of an individual enforces the existence of another individual*
		- E.g., the statement "every person has a parent" is not expressible
	- *Restricts class axioms asymmetrically*
		- *Constructs for a subclass cannot necessarily be used as a superclass*
- An implementation of OWL RL is used in the exercises for reasoning

## **Summary**

- OWL 2 extends RDF(S)
- Multiple corresponding syntaxes
	- *RDF notations (RDF/XML, Turtle, etc.), OWL/XML, Functional-style, Manchester syntax*
- Two corresponding semantics: Direct and RDF-based
- Two OWL versions
	- *OWL 2 DL: Direct semantics based on Description Logics*
		- *Decidable, efficient reasoning*
		- *Not fully upward compatible with RDF(S)*
	- *OWL 2 Full: Based on RDF semantics*
		- *Undecidable, partial reasoning possible*
		- *Upward compatible with RDF(S)*
- Three more efficient DL profiles for different purposes
	- *OWL 2 EL, OWL 2 QL, and OWL 2 RL*

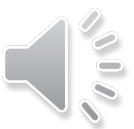

### **Namespace IRI of OWL contains the specification in RDF for 1) classes and 2) properties**

• [http://www.w3.org/2002/07/owl#](http://www.w3.org/2002/07/owl)

### **Theory**

- M. Krötzsch, F. Simančík, I. Horrocks: [Description Logic Primer](http://arxiv.org/pdf/1201.4089v3.pdf). 2013.
- P. Hitzler, M. Krötzsch, S. Rudolph: Foundations of Semantic Web Technologies. CRC Press, 2009.

### **Reasoners**

• [http://semanticweb.org/wiki/Category\\_Reasoner](http://semanticweb.org/wiki/Category_Reasoner)